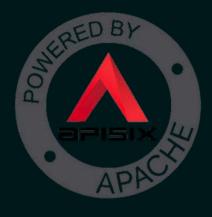

# Observe your API with an API Gateway Plugins

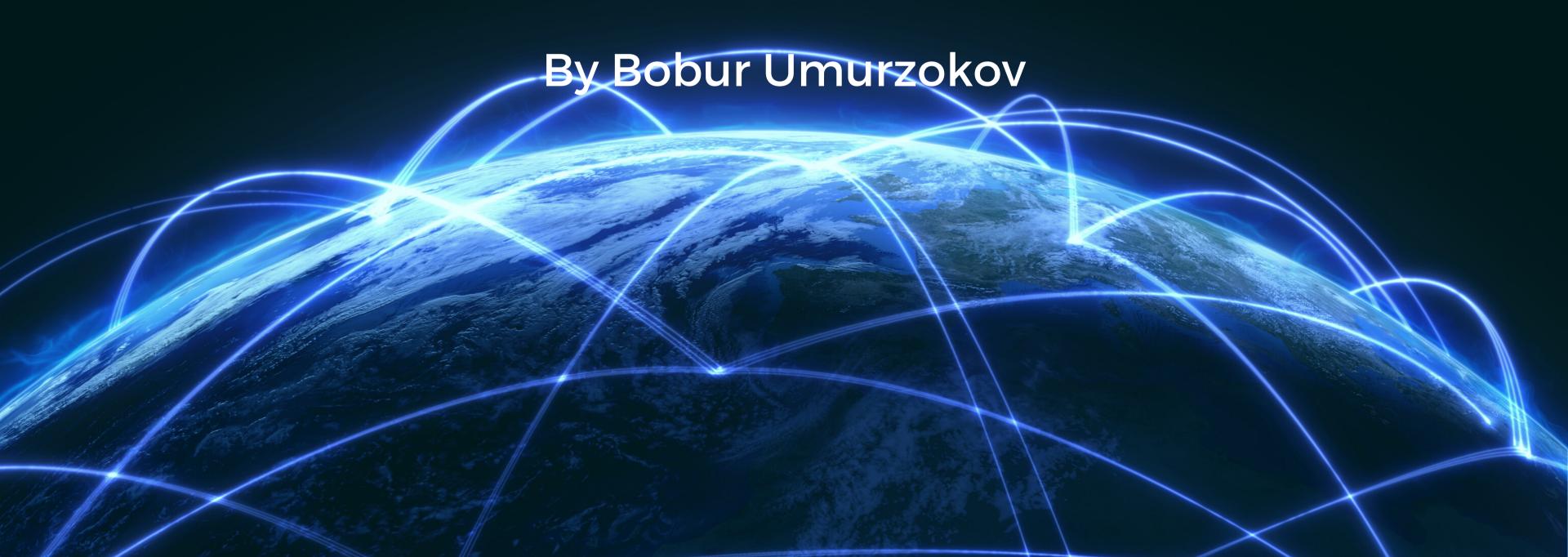

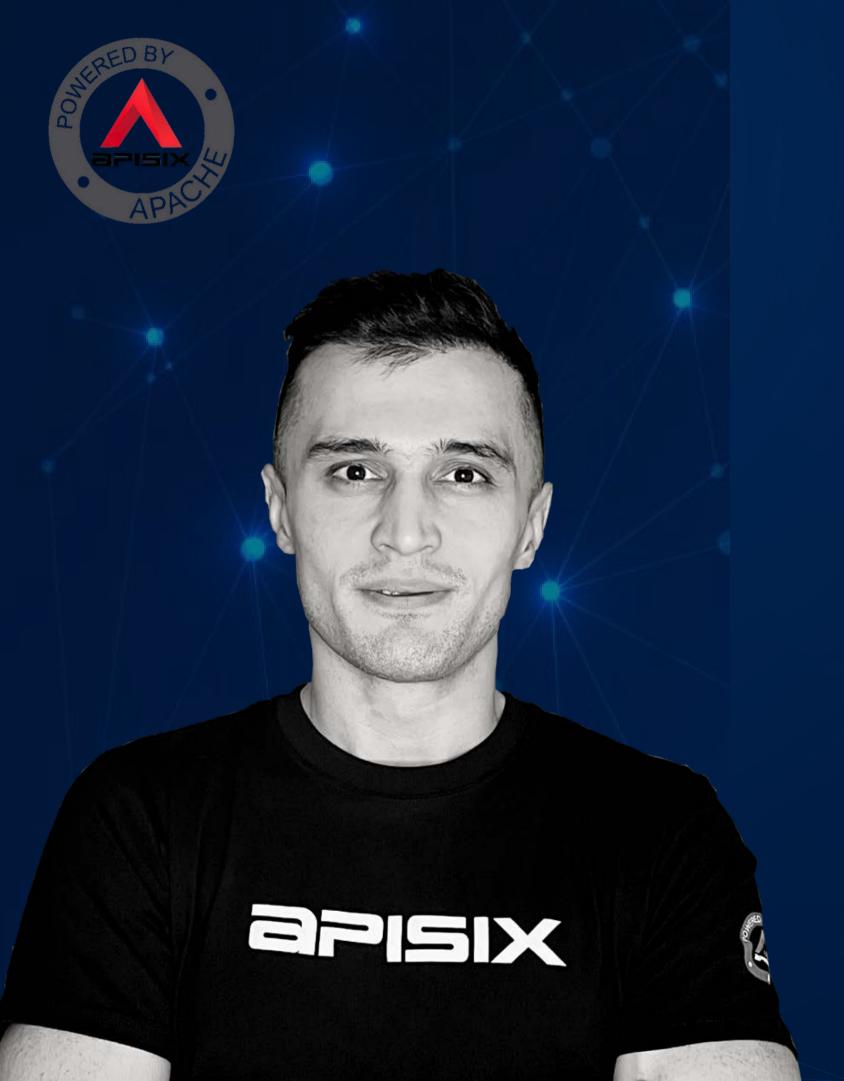

### About me

**Bobur Umurzokov - Developer Advocate** 

- LinkedIn: Bobur Umurzokov
- Twitter: @BoburUmurzokov
- Instagram: @boburumurzokofficial
- Website: www.iambobur.com

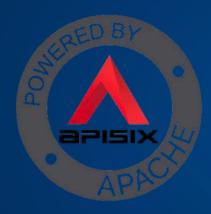

## Agenda

- APIs are everywhere API Observability
- API Gateway a central point for observation
- About Apache APISIX
- API Observability 3 pillars logging, tracing, and metrics
- APISIX Plugins for observability
- Demo

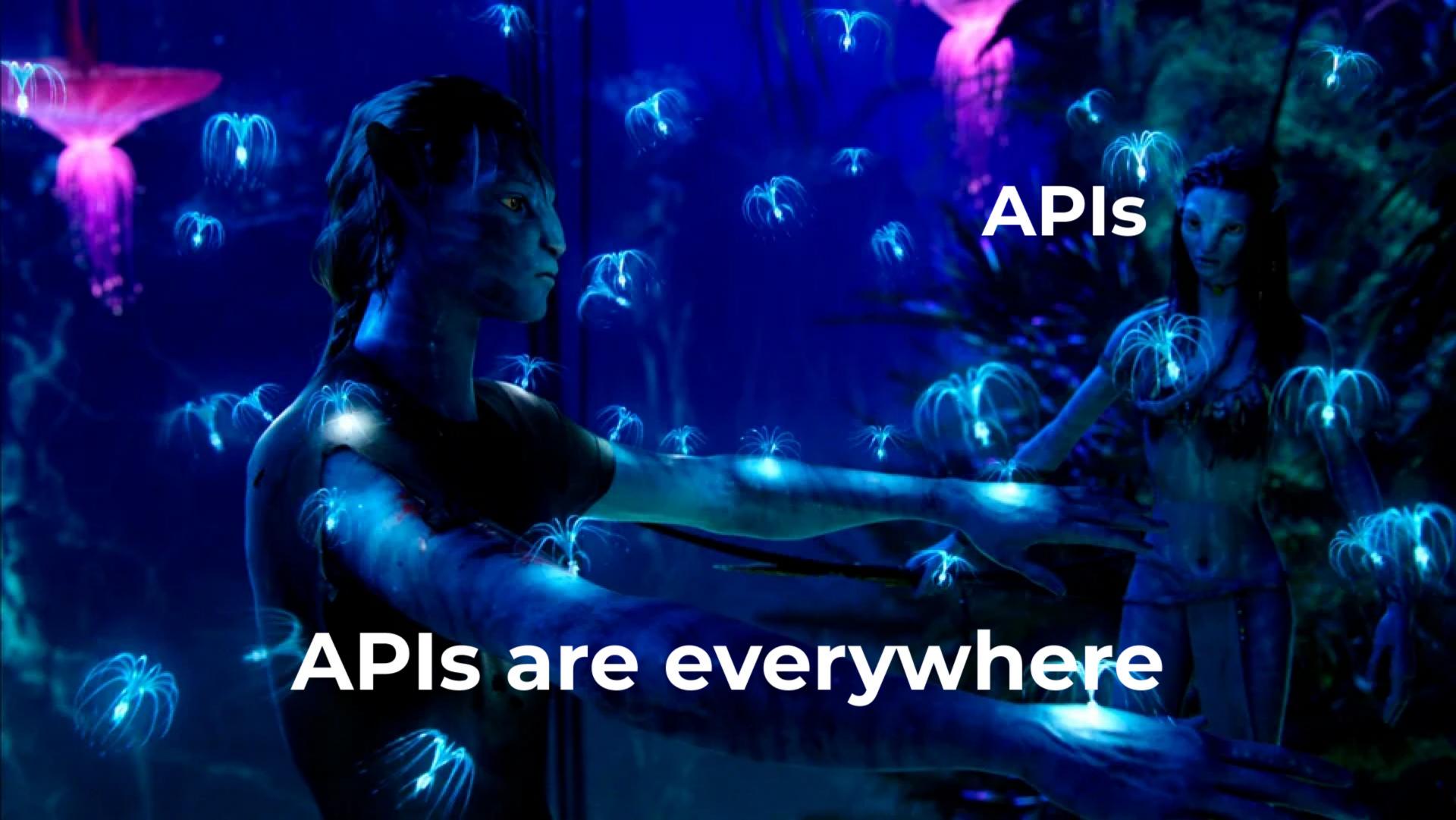

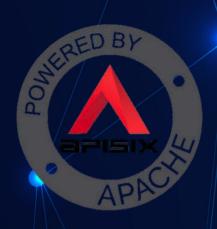

# Even ChatGPT uses APIs

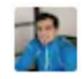

Doest ChatGPT use REST API?

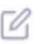

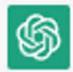

ChatGPT can be used through a REST API, which stands for Representational State Transfer API. This type of API allows for communication between different software systems over the internet, typically using the HTTP protocol. In the case of ChatGPT, this would involve sending a text prompt to the API, which would then return a response generated by the model. The API can be accessed by sending a HTTP request and receiving a HTTP response.

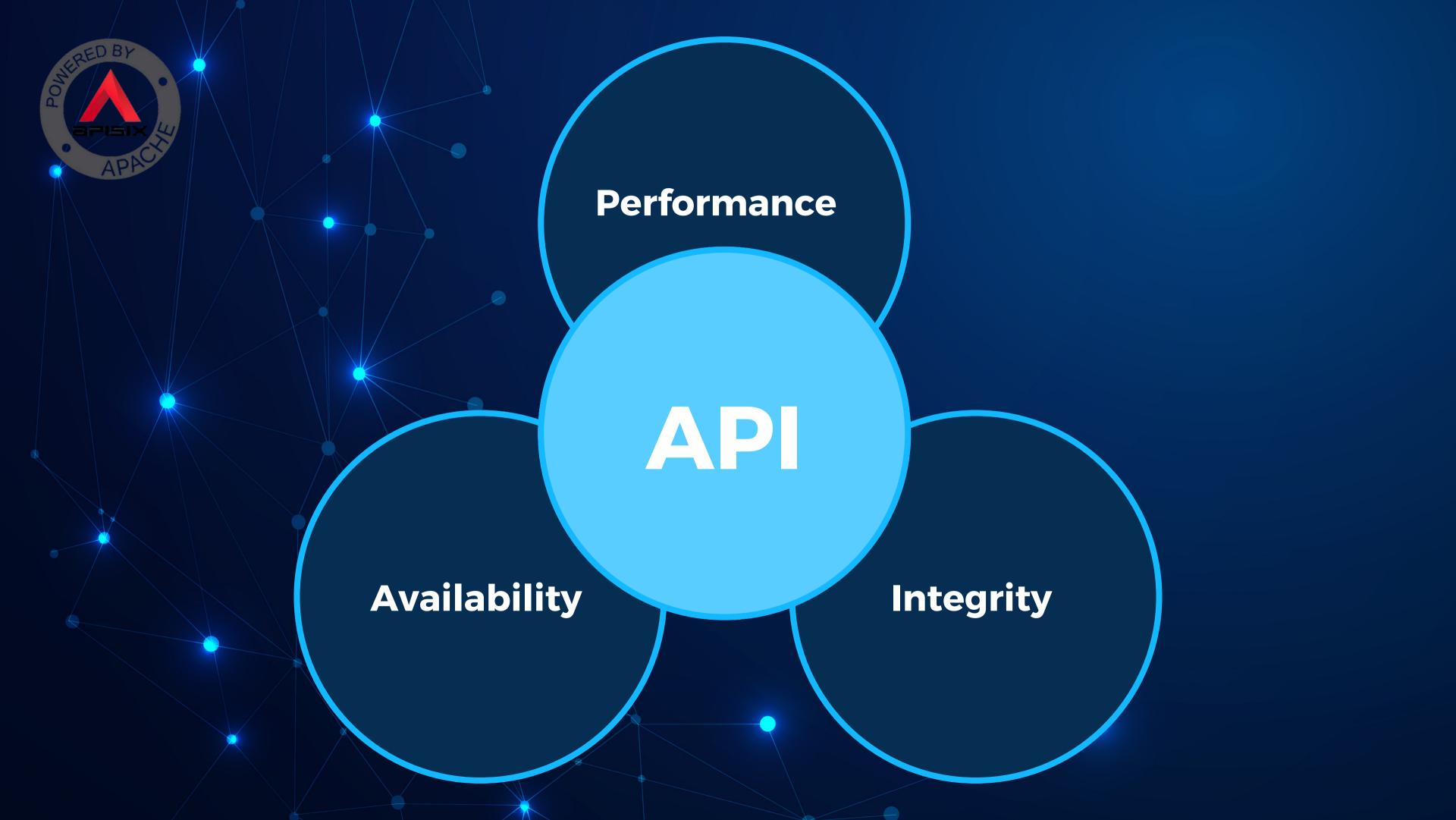

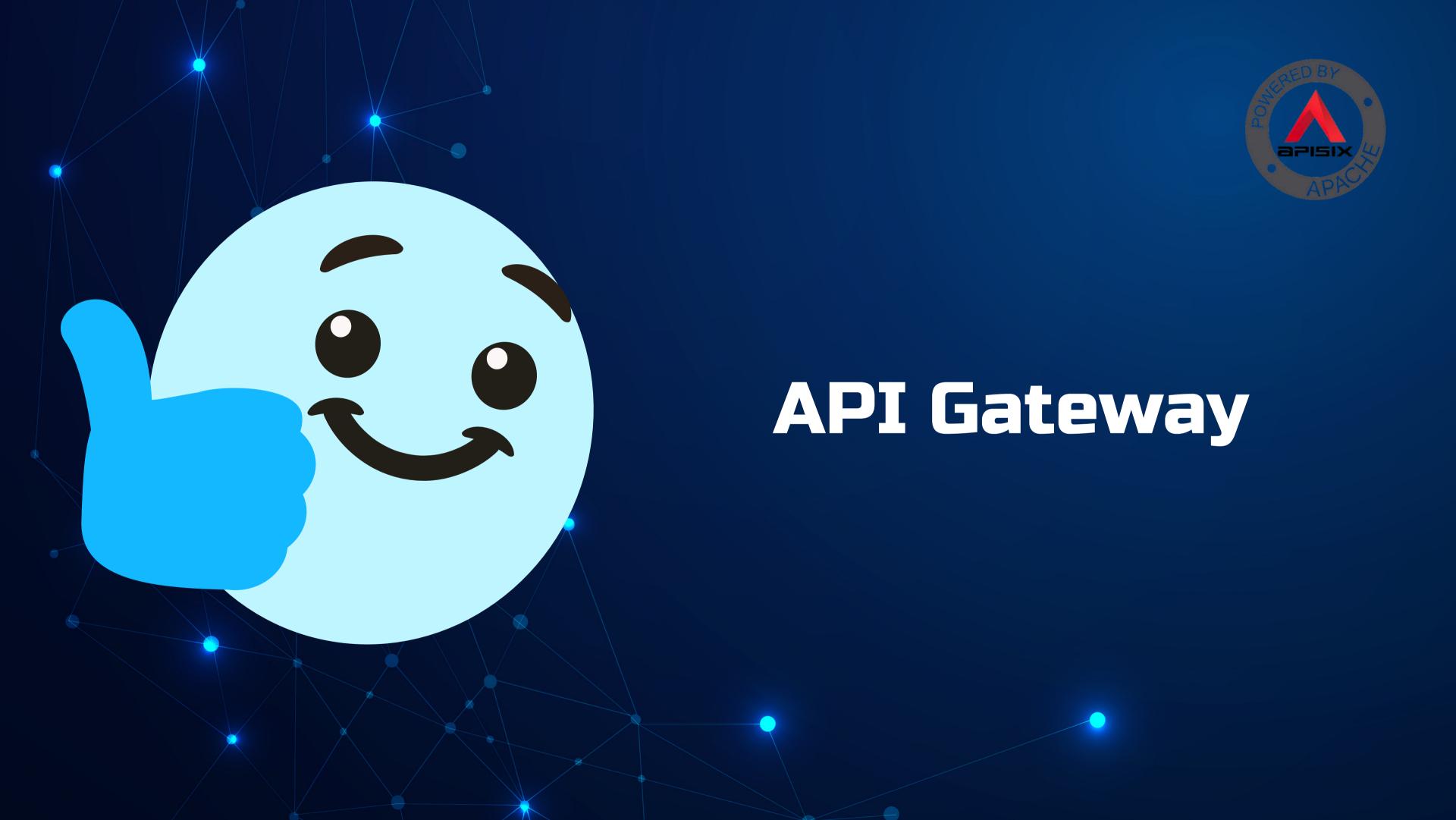

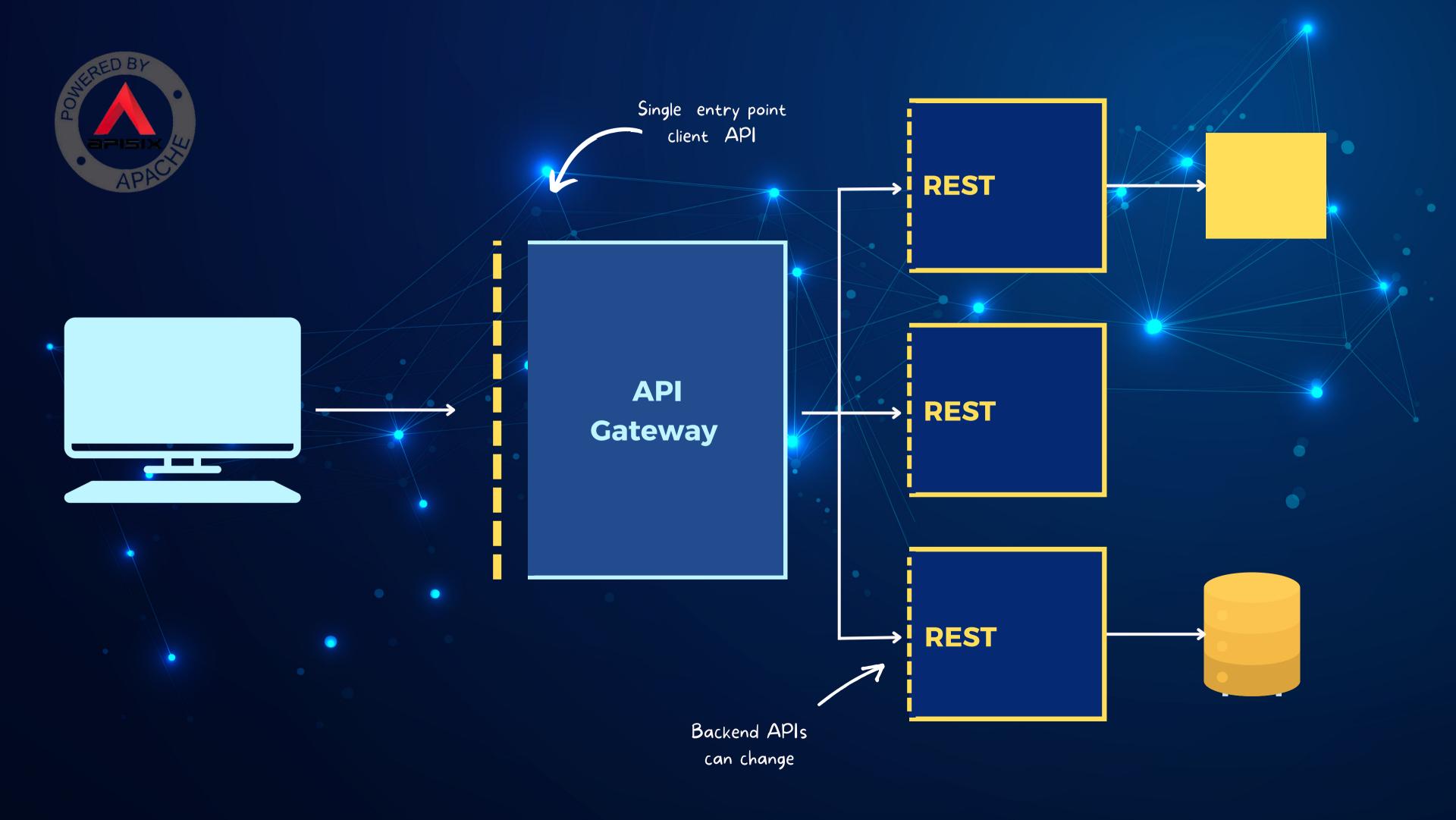

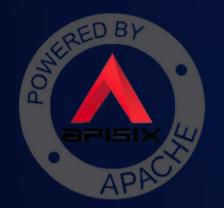

# A central point for APIs observation

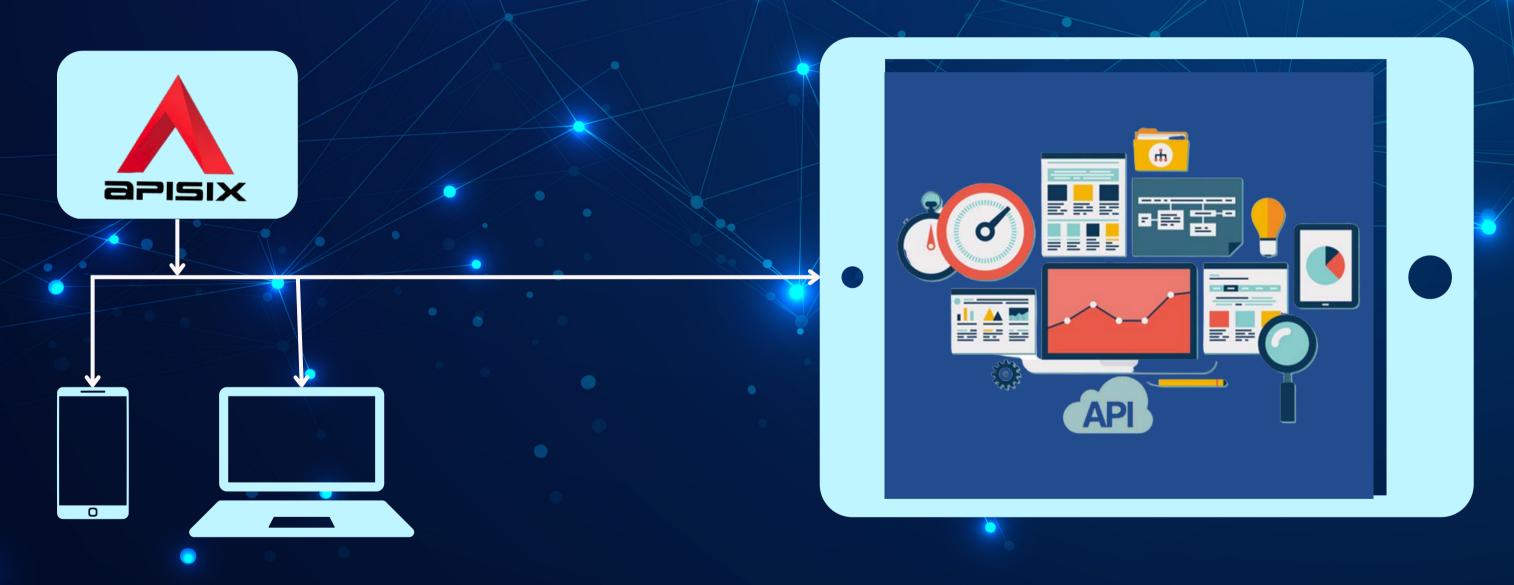

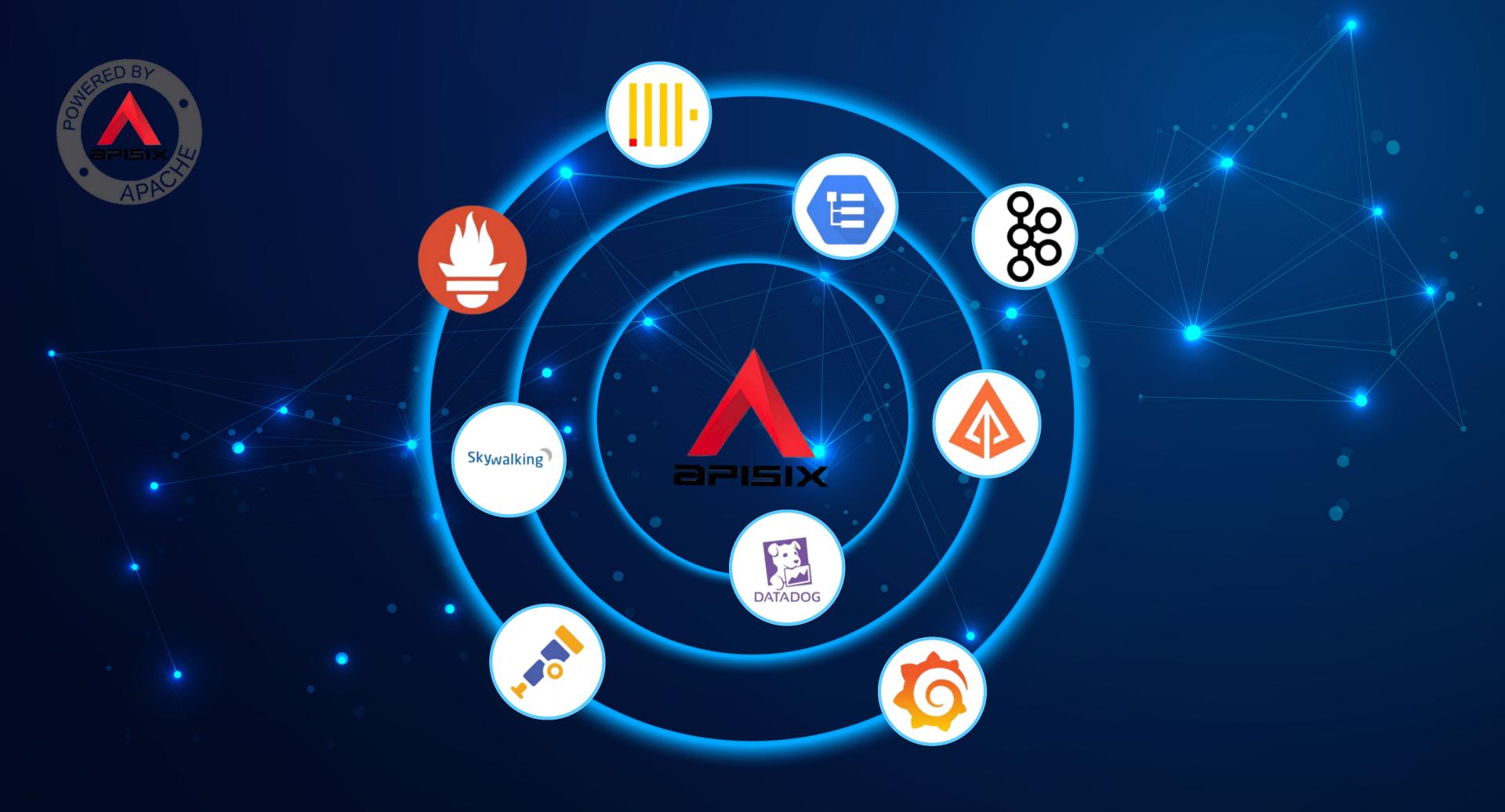

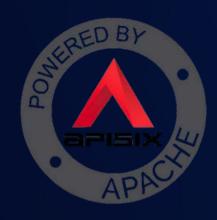

# What is Apache APISIX?

- One of the fastest-growing top projects of the <u>Apache</u>
   <u>Software Foundation</u> in 2022.
- Cloud native API gateway.
- It has rich traffic management features.
- Many well-known organizations use APISIX in production.
- APISIX has a user-friendly dashboard.
- It support plugin hot reloading.
- You can write custom plugins.

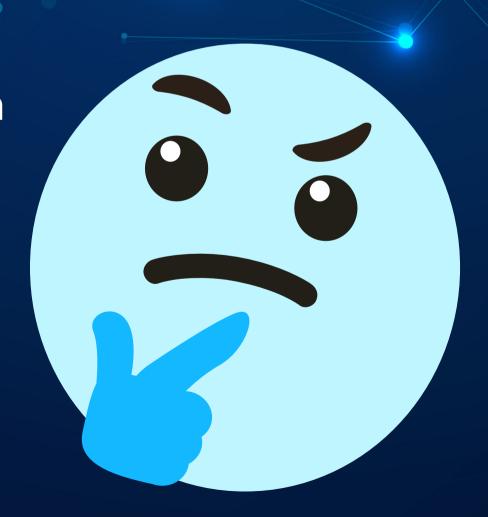

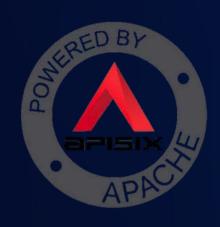

# API Gateway Plugins

- Authentication
- Security
- Traffic Control
- Observability
- Serverless
- Transformation
- Other

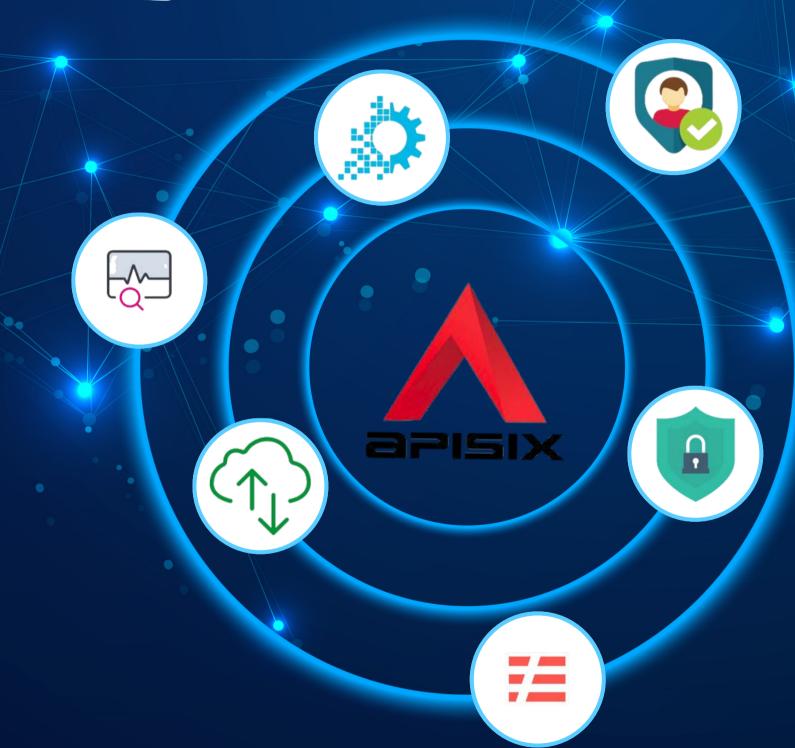

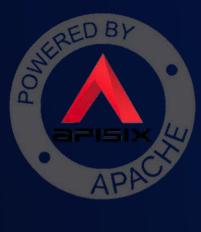

# Custom plugin development

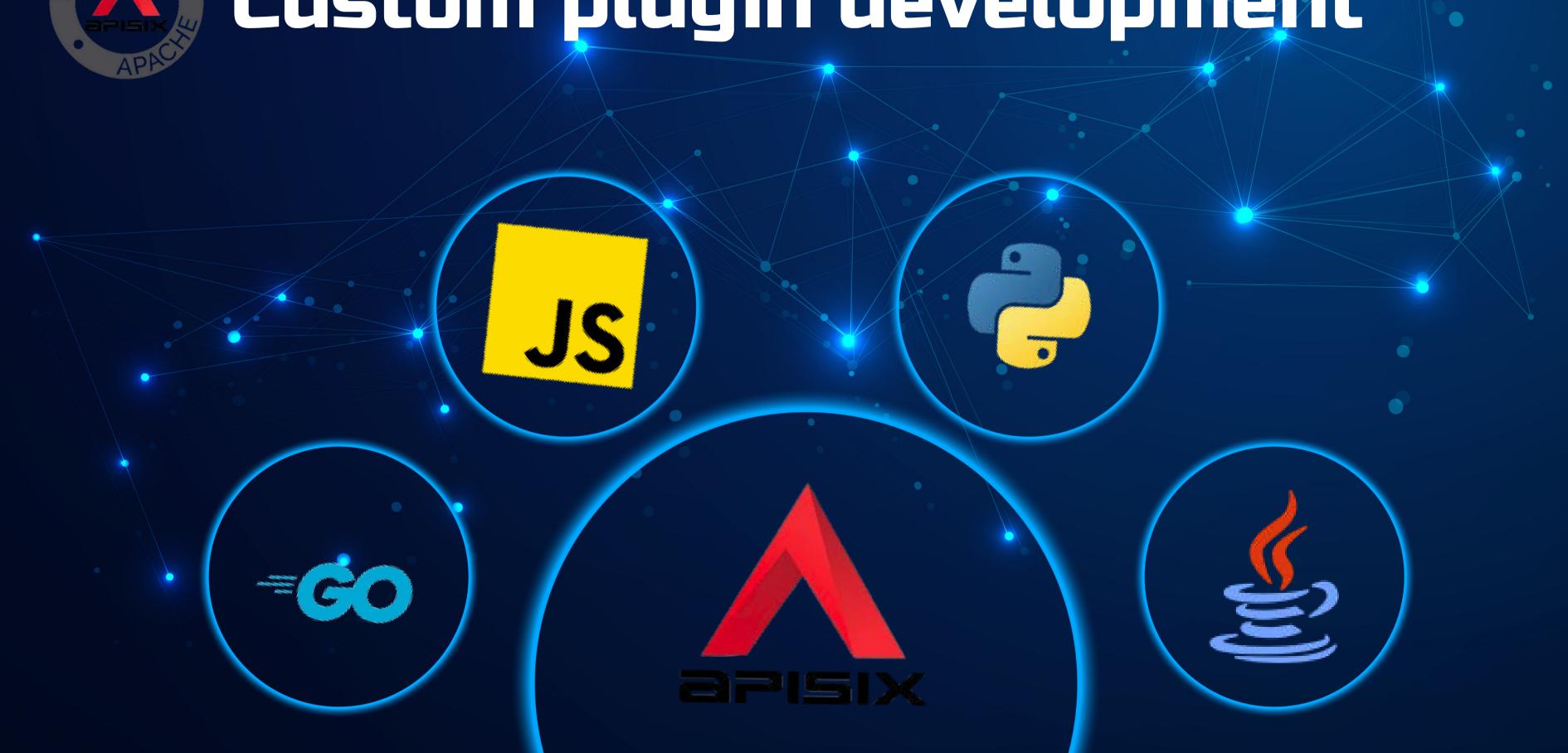

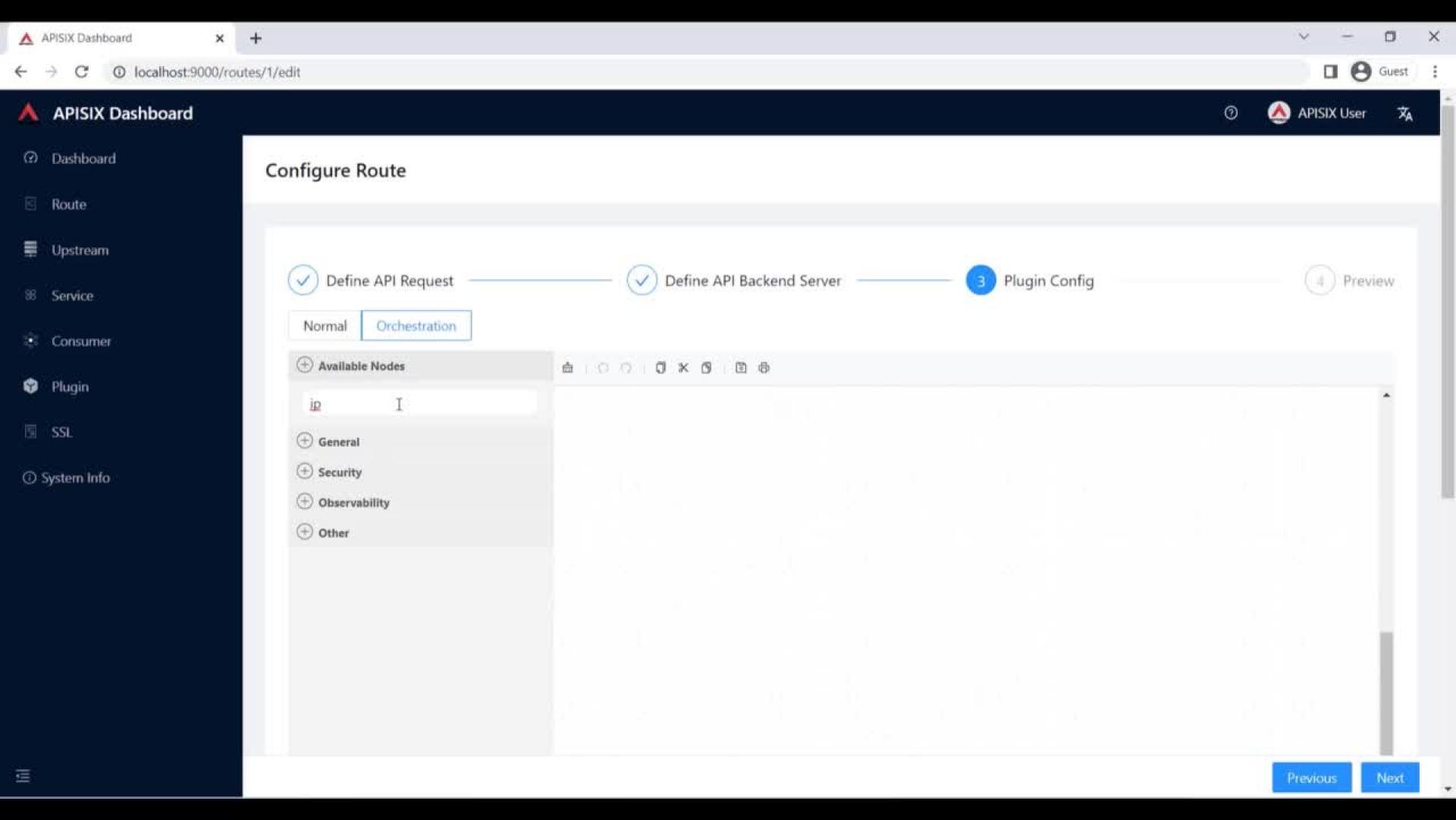

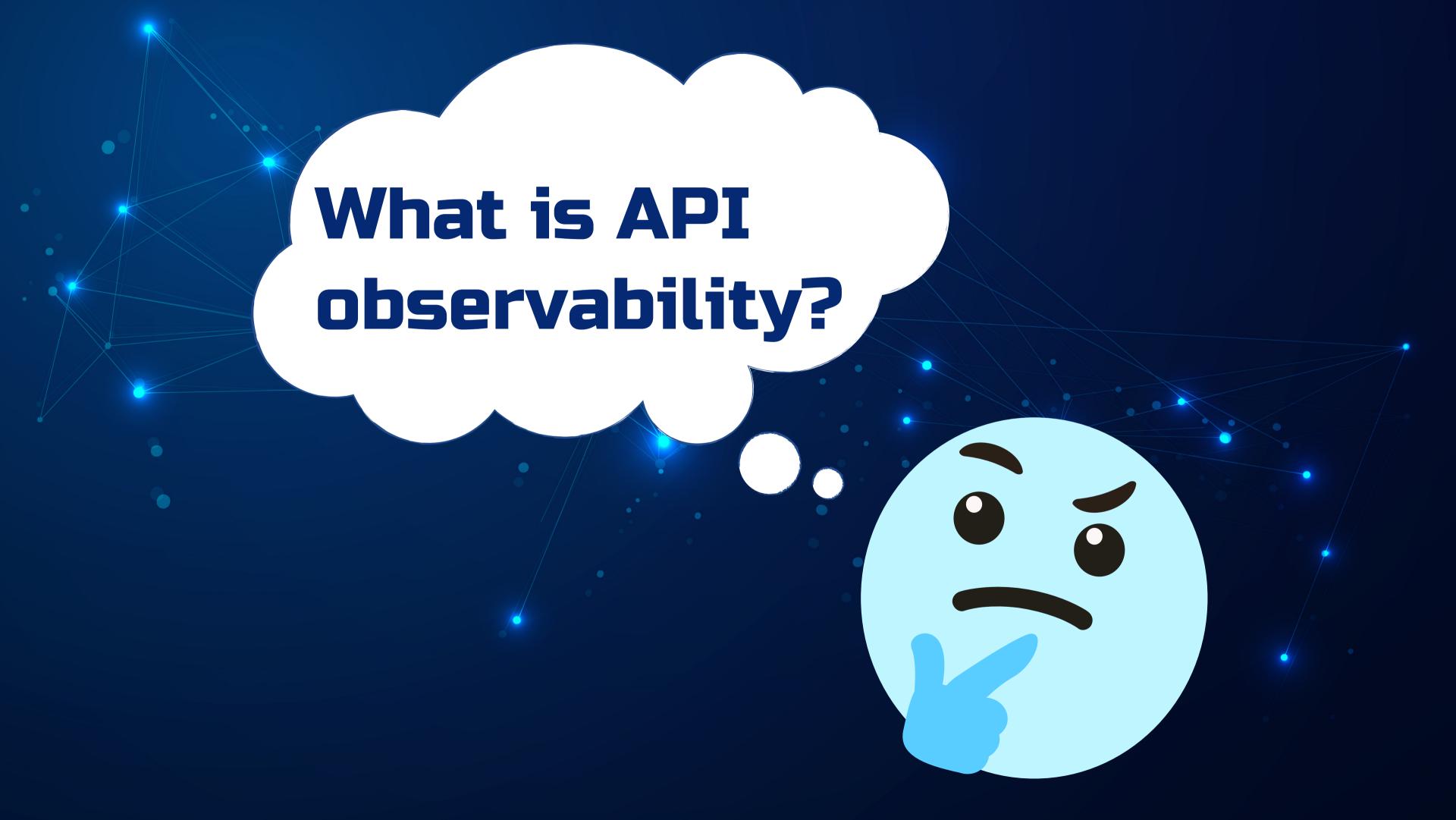

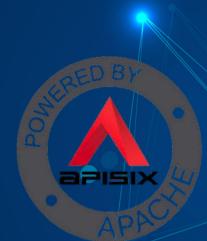

Unknowns

Things we are neither aware of nor understand. Future events or situations that are impossible to predict or plan for.

**Known Knowns** 

Things we are aware of and understand.

**Unknown Knowns** 

Things we understand but are not aware of.

**Knowns** 

**Known Unknowns** 

Things we are aware of but don't understand.

**Unknowns Unknowns** 

Things we are neither aware of nor understand.

**Unknowns** 

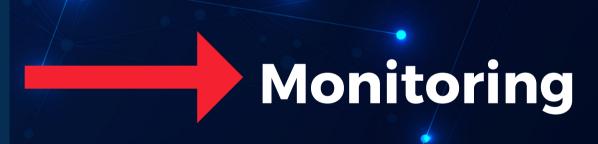

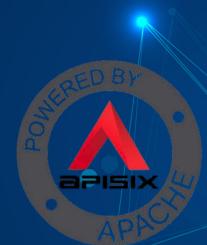

Unknowns

Things we are neither aware of nor understand. Future events or situations that are impossible to predict or plan for.

**Known Knowns** 

Things we are aware of and understand.

**Unknown Knowns** 

Things we understand but are not aware of.

Knowns

**Known Unknowns** 

Things we are aware of but don't understand.

**Unknowns Unknowns** 

Things we are neither aware of nor understand.

Unknowns

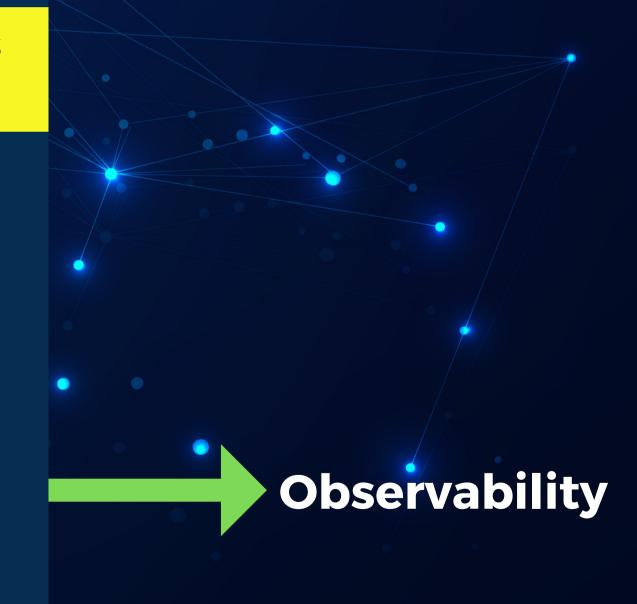

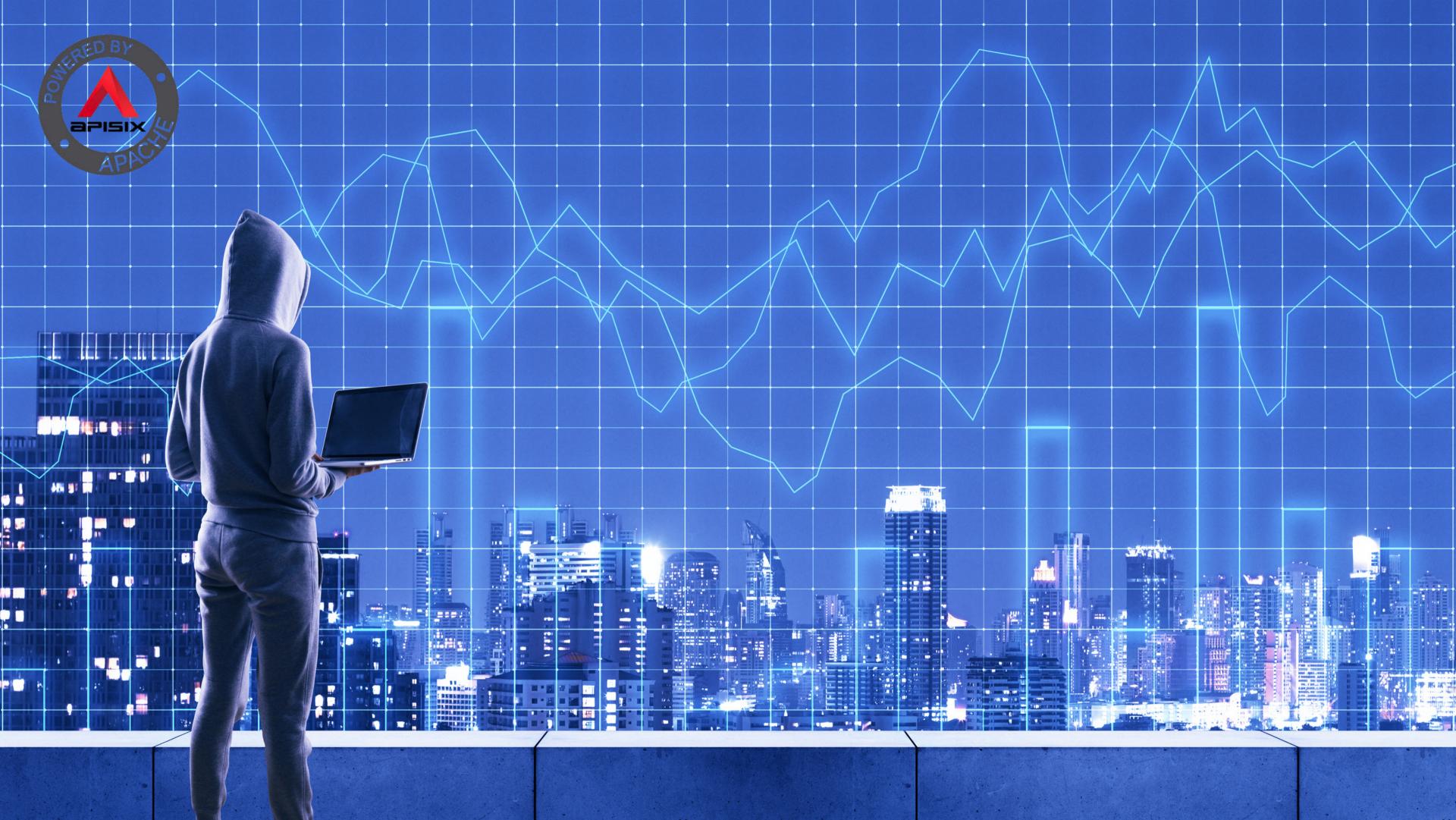

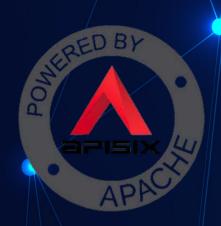

# API Observability is a part of every API development

- Sales and growth teams to monitor your API usage, free trials, observe expansion opportunities and ensure that API serves the correct data.
- Engineering teams to monitor and troubleshoot API issues.
- Product teams to understand API usage and business value.
- Security teams to detect and protect from API threats.

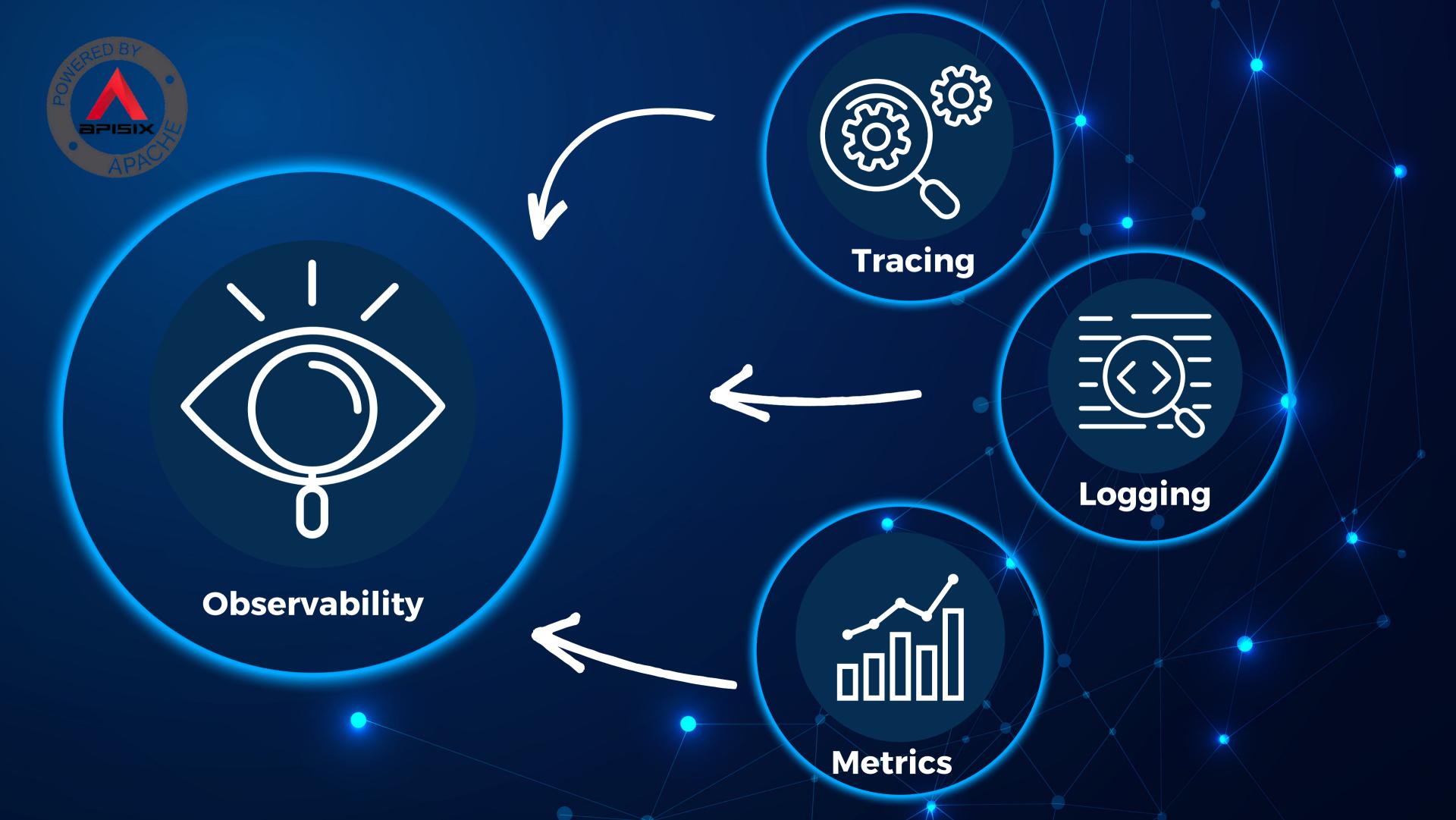

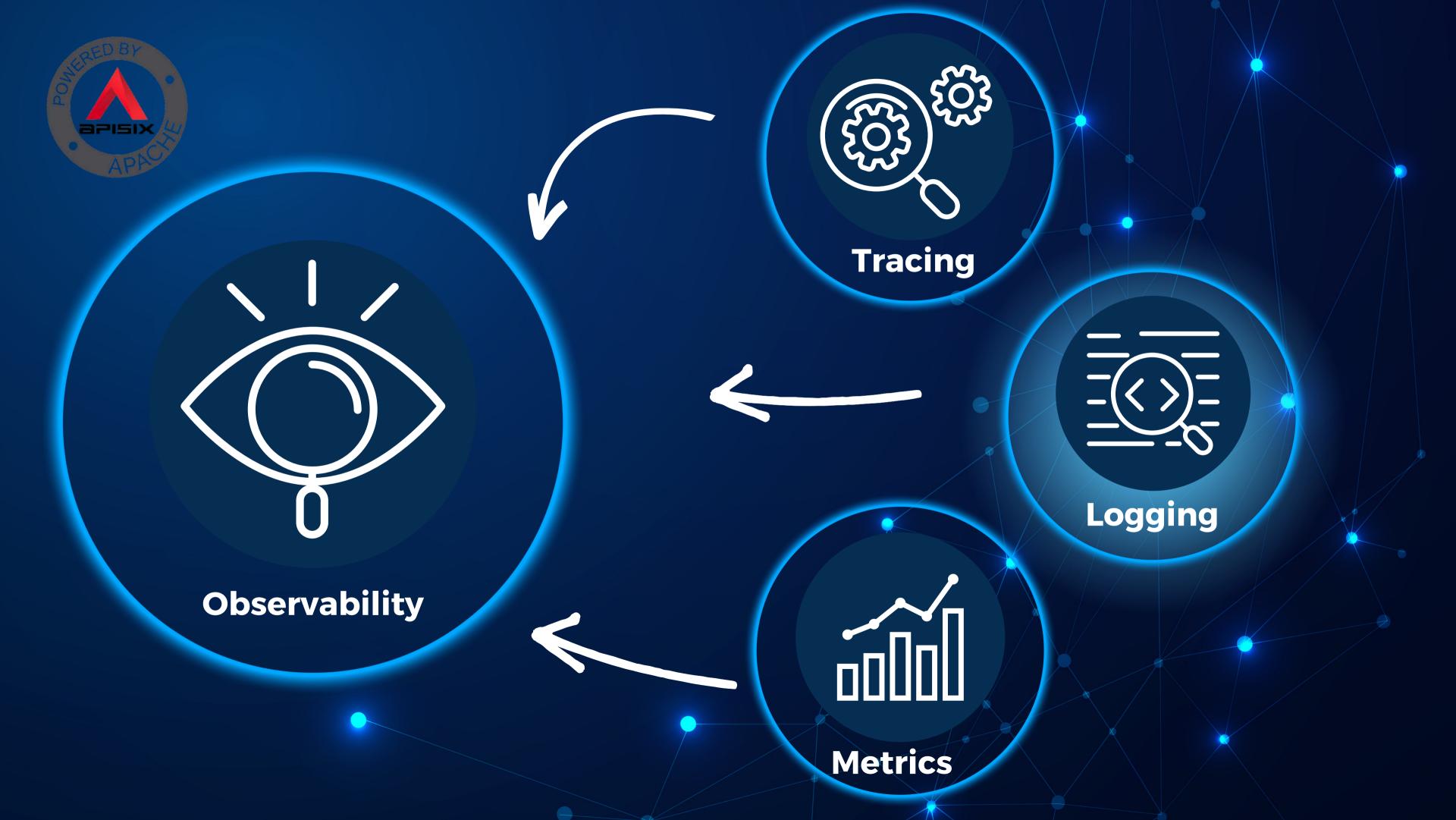

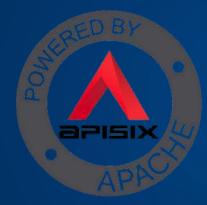

# Logger Plugins

skywalking rocketmq kafka -logger http - logger tcp -logger logger logger clickhouse error-log google- cloud udp - logger logger logger logger

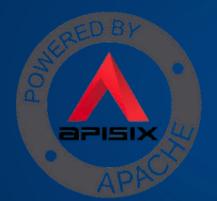

# HTTP logger Plugin

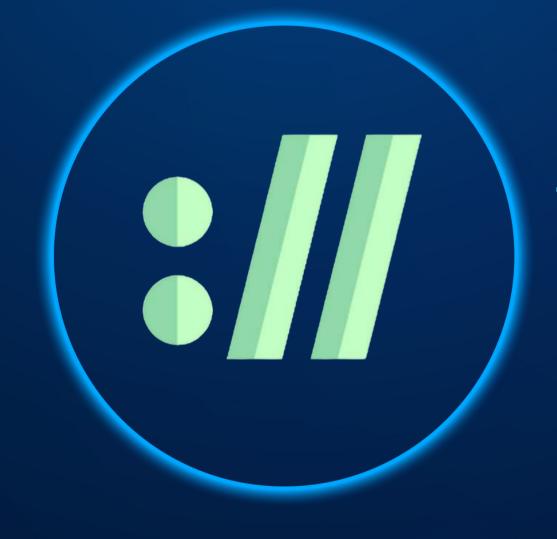

HTTP logger Plugin pushes Log data requests to HTTP/HTTPS servers or sends them as JSON objects to Monitoring tools.

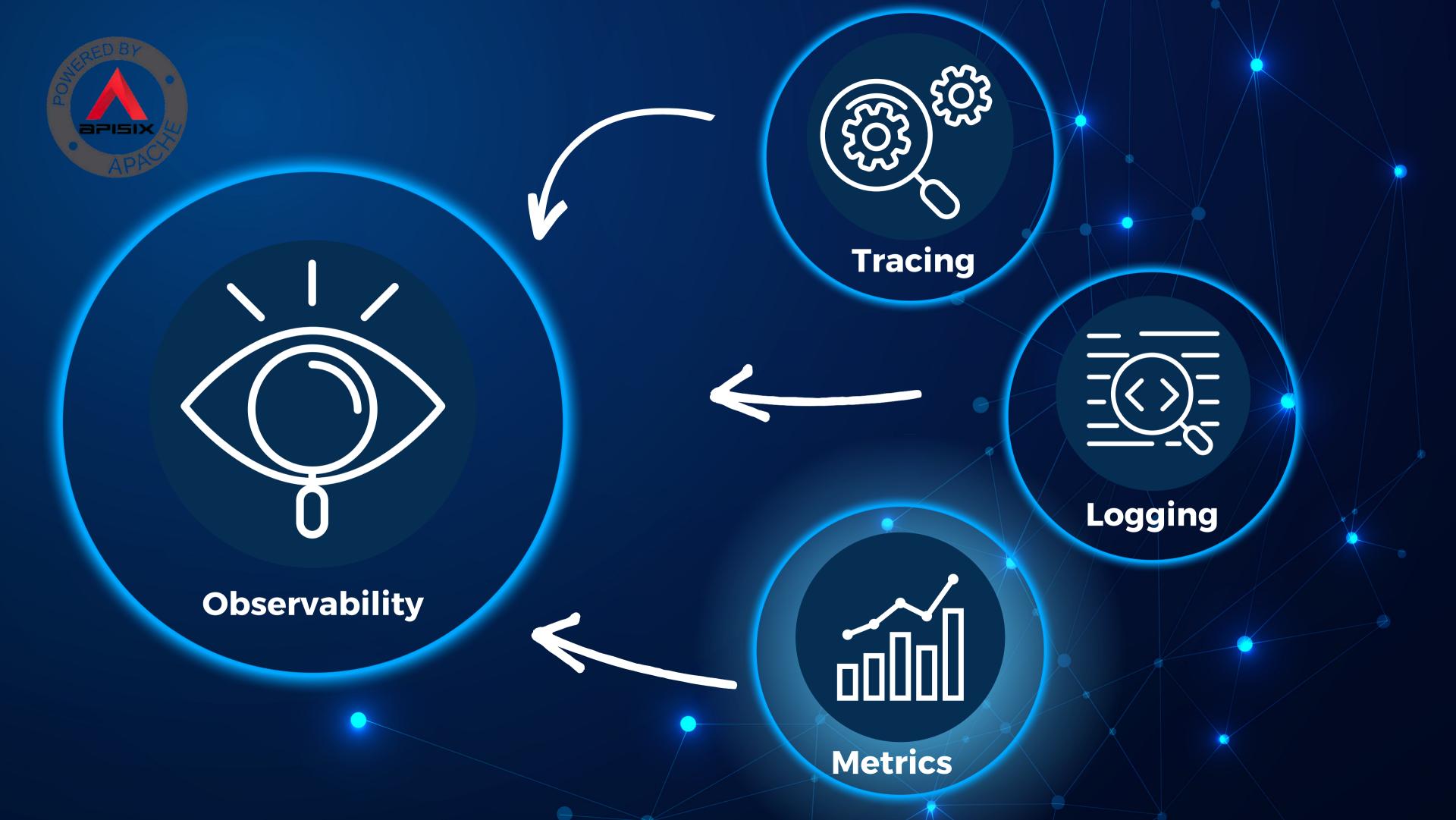

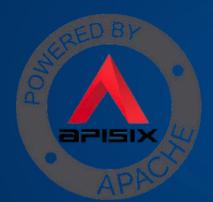

# Prometheus Plugin

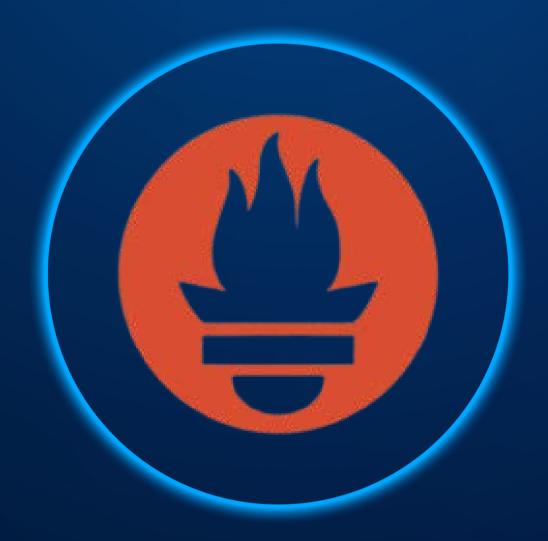

Prometheus plugin can fetch API metrics data and you can show metrics exported by the plugin in <a href="#">Crafana</a>.

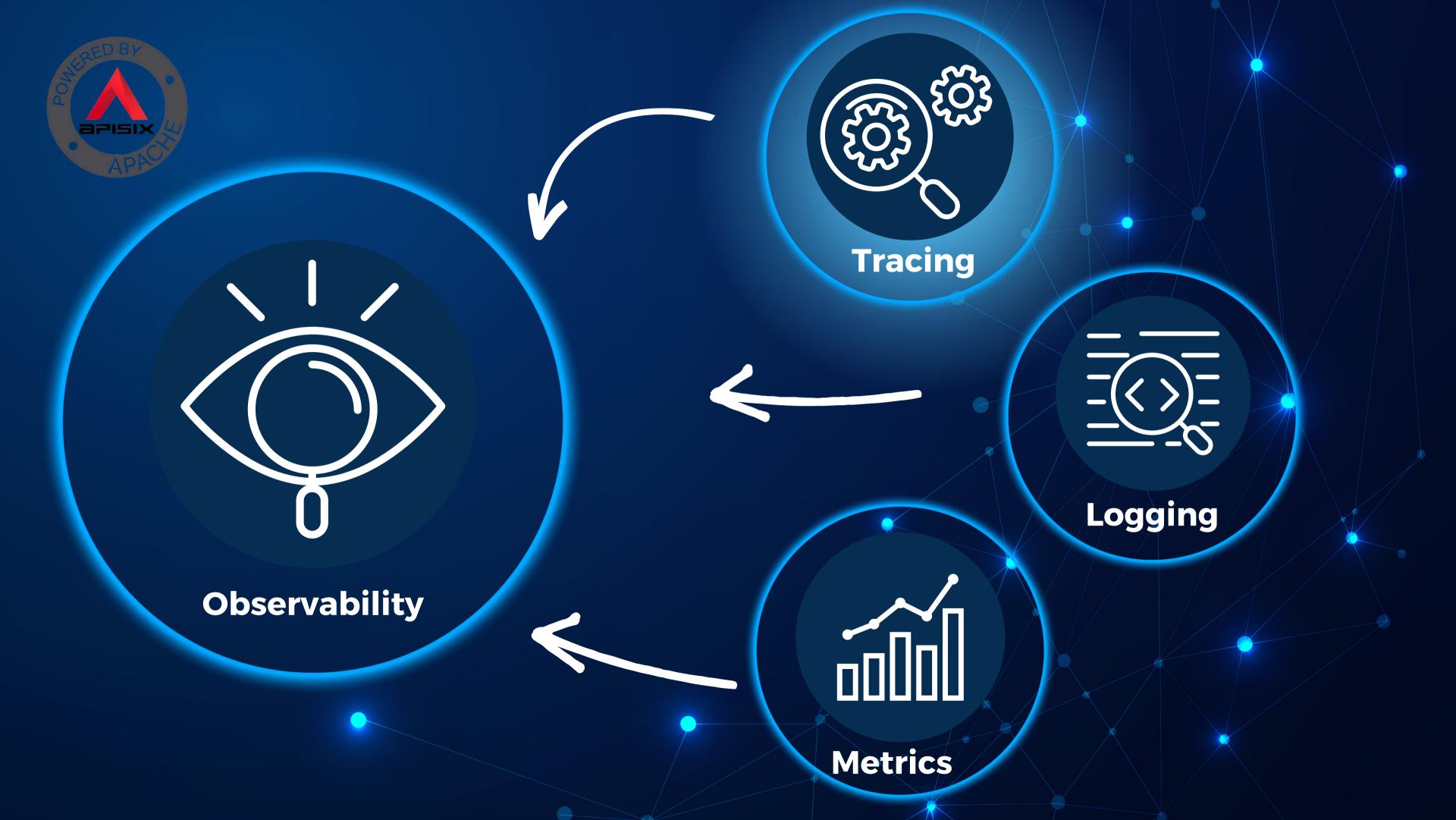

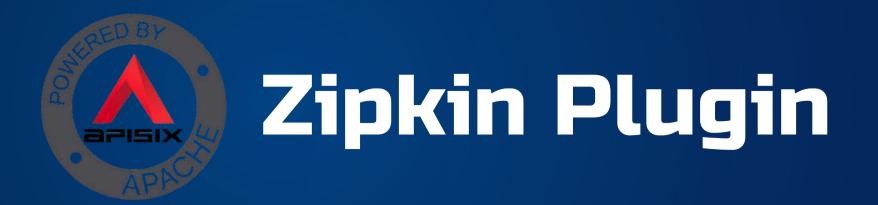

Zipkin an open-source distributed tracing system.

APISIX Zipkin plugin is supported to collect tracing and report to Zipkin Collector based on Zipkin API specification.

# API Gateway Observability Plugins demo

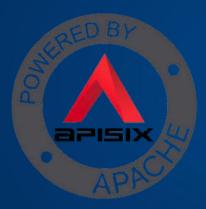

# Observe ASP.NET Core WEB API with APISIX

- Multi-container app (backend, db, apisix and etcd together) with <a href="Docker compose">Docker compose</a>.
- Configure APISIX an upstream and a route for Product API.
- Enable Http-logger, Prometheus and Zipkin plugins.
- https://github.com/Boburmirzo/apisix-dotnet-docker source code on GitHub and check out the branch apiobservability

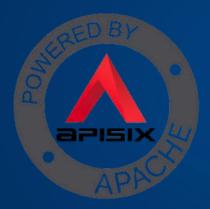

### Takeaways

- Use API Gateway to easily observe your APIs without the need for additional SDKs, libraries, or tools.
- Modern API Gateways have built-in connections to all popular observability platforms.
- You can enable these plugins without writing any code on your API service.
- Use other plugins to enable cross-cutting functionalities.

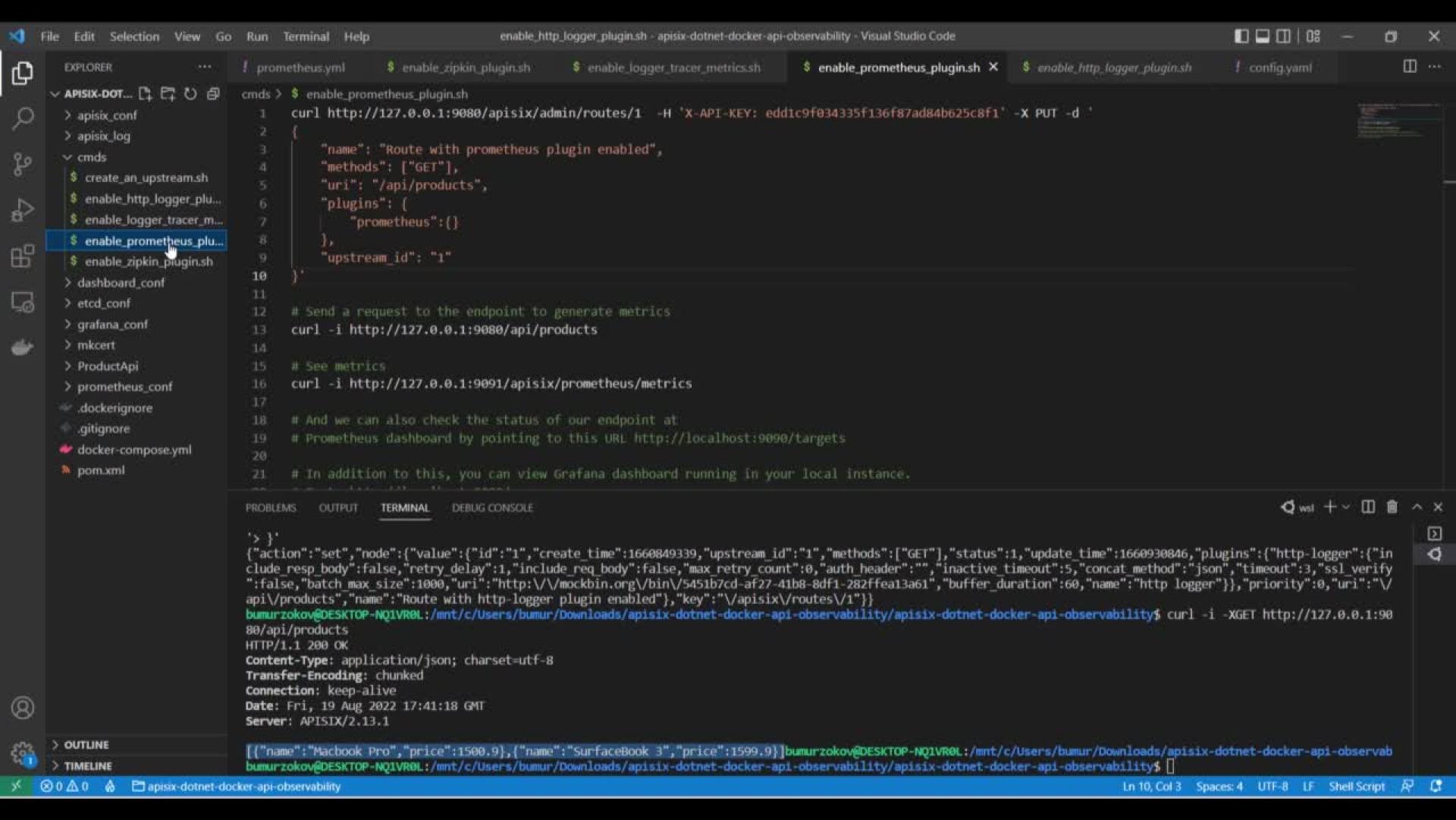

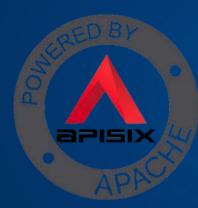

### References

- Apache APISIX official website
- Apache APISIX GitHub repo
- Read <u>Getting Started</u> guide
- Watch Video Tutorial <u>Getting Started with Apache APISIX</u>
- Download Apache APISIX
- Read the full written <u>guide on</u> our docs
- View the complete <u>Apache APISIX documentation</u>
- Read the blog posts
- Learn <u>plugin development</u>
- Join the <u>Apache APISIX Community</u>
- Follow us on <u>Twitter</u>
- Find us on Slack
- Mail to us with your questions: dev@apisix.apache.org

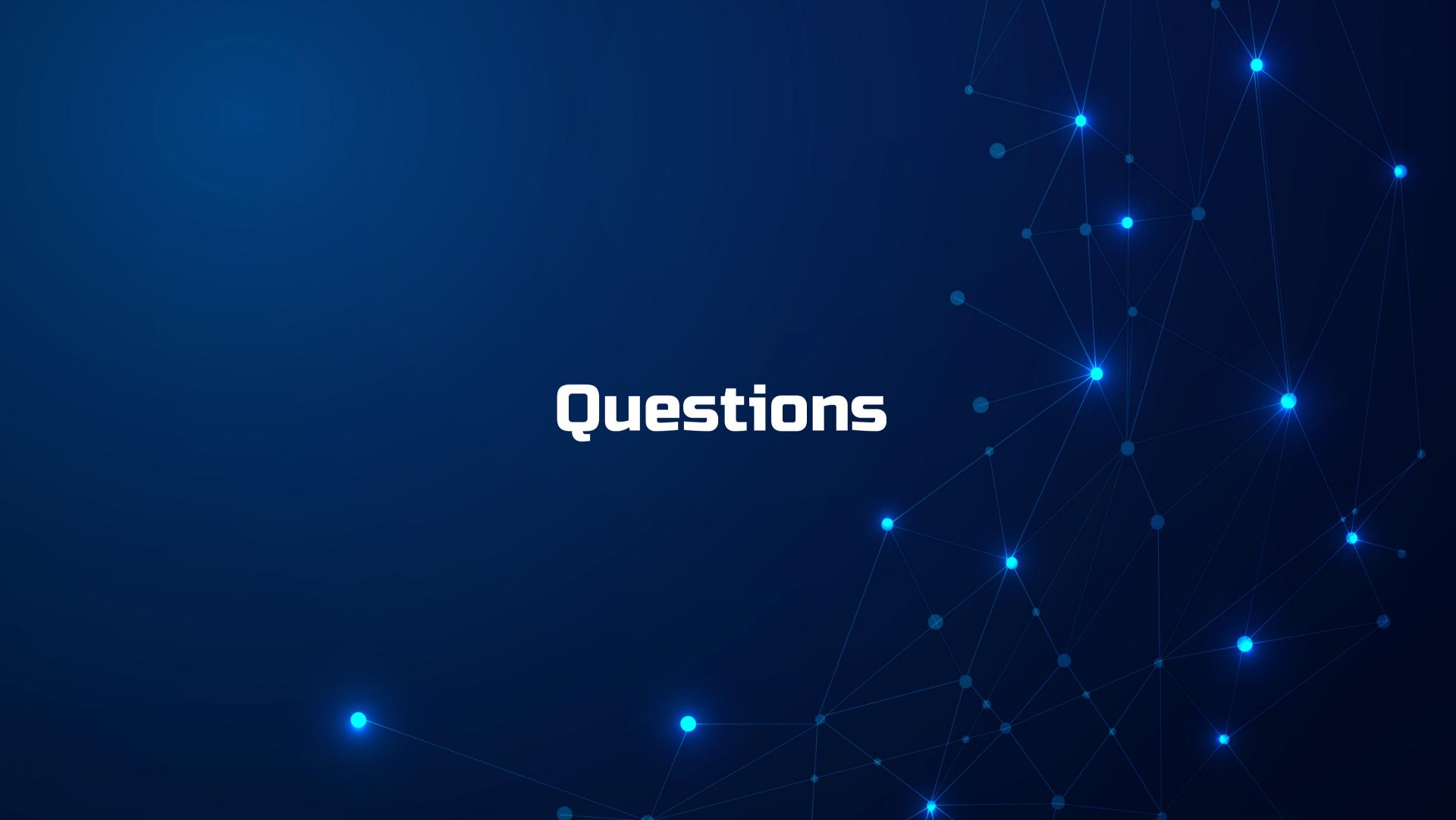

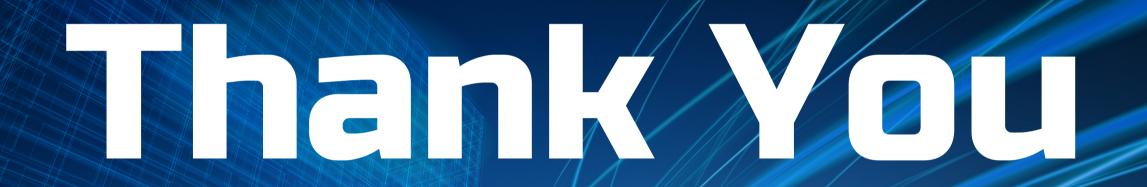

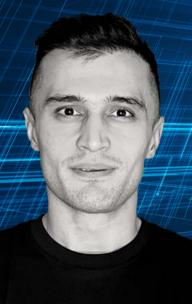

**Bobur Umurzokov** 

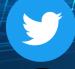

@BoburUmurzokov

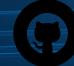

@Boburmirzo

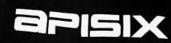